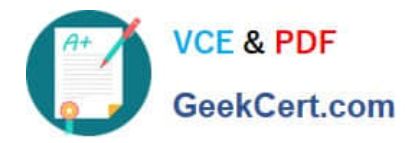

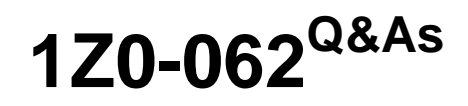

Oracle Database 12c: Installation and Administration

# **Pass Oracle 1Z0-062 Exam with 100% Guarantee**

Free Download Real Questions & Answers **PDF** and **VCE** file from:

**https://www.geekcert.com/1z0-062.html**

100% Passing Guarantee 100% Money Back Assurance

Following Questions and Answers are all new published by Oracle Official Exam Center

**C** Instant Download After Purchase

**83 100% Money Back Guarantee** 

- 365 Days Free Update
- 800,000+ Satisfied Customers

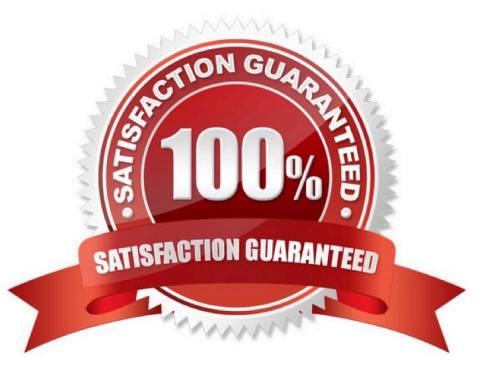

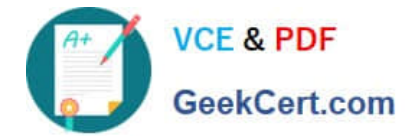

## **QUESTION 1**

You must track all transactions that modify certain tables in the sales schema for at least three years.

Automatic undo management is enabled for the database with a retention of one day.

Which two must you do to track the transactions? (Choose two.)

- A. Enable supplemental logging for the database.
- B. Specify undo retention guarantee for the database.
- C. Create a Flashback Data Archive in the tablespace where the tables are stored.

D. Create a Flashback Data Archive in any suitable tablespace.

E. Enable Flashback Data Archiving for the tables that require tracking.

Correct Answer: DE

E: By default, flashback archiving is disabled for any table. You can enable flashback archiving for a table if you have the FLASHBACK ARCHIVE object privilege on the Flashback Data Archive that you want to use for that table.

D: Creating a Flashback Data Archive

/ Create a Flashback Data Archive with the CREATE FLASHBACK ARCHIVE statement, specifying the following:

Name of the Flashback Data Archive

Name of the first tablespace of the Flashback Data Archive

(Optional) Maximum amount of space that the Flashback Data Archive can use in the first tablespace

/ Create a Flashback Data Archive named fla2 that uses tablespace tbs2, whose data will be retained for two years:

CREATE FLASHBACK ARCHIVE fla2 TABLESPACE tbs2 RETENTION 2 YEAR;

## **QUESTION 2**

On your Oracle Database, you issue the following commands to create indexes:

SQL > CREATE INDEX oe.ord\_customer\_ix1 ON oe.orders (customer\_id, sales\_rep\_id) INVISIBLE;

SQL> CREATE BITMAP INDEX oe.ord\_customer\_ix2 ON oe.orders (customer\_id, sales\_rep\_id);

Which two statements are true? (Choose two.)

A. Only the ORD\_CUSTOMER\_IX1 index created.

B. Both the indexes are updated when a row is inserted, updated, or deleted in the ORDERS table.

C. Both the indexes are created: however, only ORD\_CUSTOMERS\_IX1 is used by the optimizer for queries on the ORDERS table.

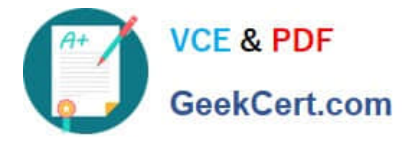

D. The ORD\_CUSTOMER\_IX1 index is not used by the optimizer even when the OPTIMIZER\_USE\_INVISIBLE\_INDEXES parameters is set to true.

E. Both the indexes are created and used by the optimizer for queries on the ORDERS table.

F. Both the indexes are created: however, only ORD\_CUSTOMERS\_IX2 is used by the optimizer for queries on the ORDERS table.

Correct Answer: BF

Not A: Both indexes are created fine.

B: The invisible index ORD\_CUSTOMERS\_IX1 and the bitmap index are both updated by DML operations on the Orders table.

F: Since ORD\_CUSTOMERS\_IX1 is invisible only ORD\_CUSTOMERS\_IX2 is used by the query optimizer.

Not C,Not D,Not E:

\* ord\_customer\_ix1 is an invisible index and is therefore not used by the optimizer.

\* VISIBLE | INVISIBLE Use this clause to specify whether the index is visible or invisible to the optimizer. An invisible index is maintained by DML operations, but it is not be used by the optimizer during queries unless you explicitly set the parameter OPTIMIZER\_USE\_INVISIBLE\_INDEXES to TRUE at the session or system level.

Note: Specify BITMAP to indicate that index is to be created with a bitmap for each distinct key, rather than indexing each row separately. Bitmap indexes store the rowids associated with a key value as a bitmap. Each bit in the bitmap corresponds to a possible rowid. If the bit is set, then it means that the row with the corresponding rowid contains the key value. The internal representation of bitmaps is best suited for applications with low levels of concurrent transactions, such as data warehousing.

## **QUESTION 3**

You create a new pluggable database, HR\_PDB, from the seed database. Which three tablespaces are created by default in HR\_PDB? (Choose three.)

A. SYSTEM

B. SYSAUX

- C. EXAMPLE
- D. UNDO
- E. TEMP
- F. USERS

Correct Answer: ABE

\*

\*

A PDB would have its SYSTEM, SYSAUX, TEMP tablespaces.It can also contains other user created tablespaces in it.

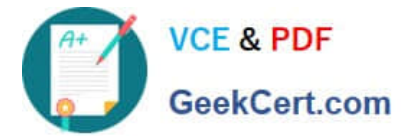

Oracle Database creates both the SYSTEM and SYSAUX tablespaces as part of every database.

\* tablespace\_datafile\_clauses Use these clauses to specify attributes for all data files comprising the SYSTEM and SYSAUX tablespaces in the seed PDB. Incorrect: Not D: a PDB can not have an undo tablespace. Instead, it uses the undo tablespace belonging to the CDB. Note: \* Example: CONN pdb\_admin@pdb1 SELECT tablespace\_name FROM dba\_tablespaces; TABLESPACE\_NAME SYSTEM SYSAUX TEMP USERS SQL>

## **QUESTION 4**

You want to create a locally managed tablespace called NEWTBS to store segments with different extent sizes.

Which set of tablespace attributes can be specified for a tablespace that satisfies the requirements?

A. EXTENT MANAGEMENT LOCAL STORAGE (INITIAL 5M MAXSIZE 10M)

B. REUSE AUTOEXTEND ON MAXSIZE UNLIMITED

- C. EXTENT MANAGEMENT LOCAL SEGMENT SPACE MANAGEMENT UNIFORM
- D. EXTENT MANAGEMENT LOCAL AUTOALLOCATE

Correct Answer: D

#### **QUESTION 5**

DAILY\_ORDS\_LST is created in locally managed tablespace ORDERS\_TBS which uses automatic segment space management.

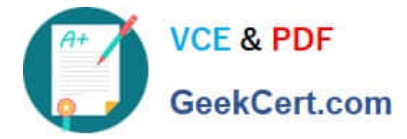

CREATE TABLE daily ords list (ordno NUMBER, ord date DATE)

PCTFREE 20;

Which two are true? (Choose two.)

- A. 80% of every data block in daily\_ords\_list is reserved for row inserts
- B. 20% of each data block in the table is reserved for row updates
- C. PCTFREE can help to minimize row chaining during inserts
- D. PCTFREE can help reduce row migration during updates
- E. PCTFREE eliminates row chaining during inserts

Correct Answer: BD

[Latest 1Z0-062 Dumps](https://www.geekcert.com/1z0-062.html) [1Z0-062 Study Guide](https://www.geekcert.com/1z0-062.html) [1Z0-062 Braindumps](https://www.geekcert.com/1z0-062.html)